## **智行理财网** 什么是USDT支付 下载Bitget手机APP

USDT (Tether)支付是指使用稳定币Tether(USDT)作为转移价值或支付商品 和服务的手段。USDT与美元挂钩,与比特币或以太坊等波动较大的加密货币相比 ,它提供了一个稳定的价值。这种稳定性使它成为各种用例的一个有吸引力的选择 ,包括:跨境交易、交易和投资、电子商务和在线服务、点对点支付、托管服务和 智能合约。

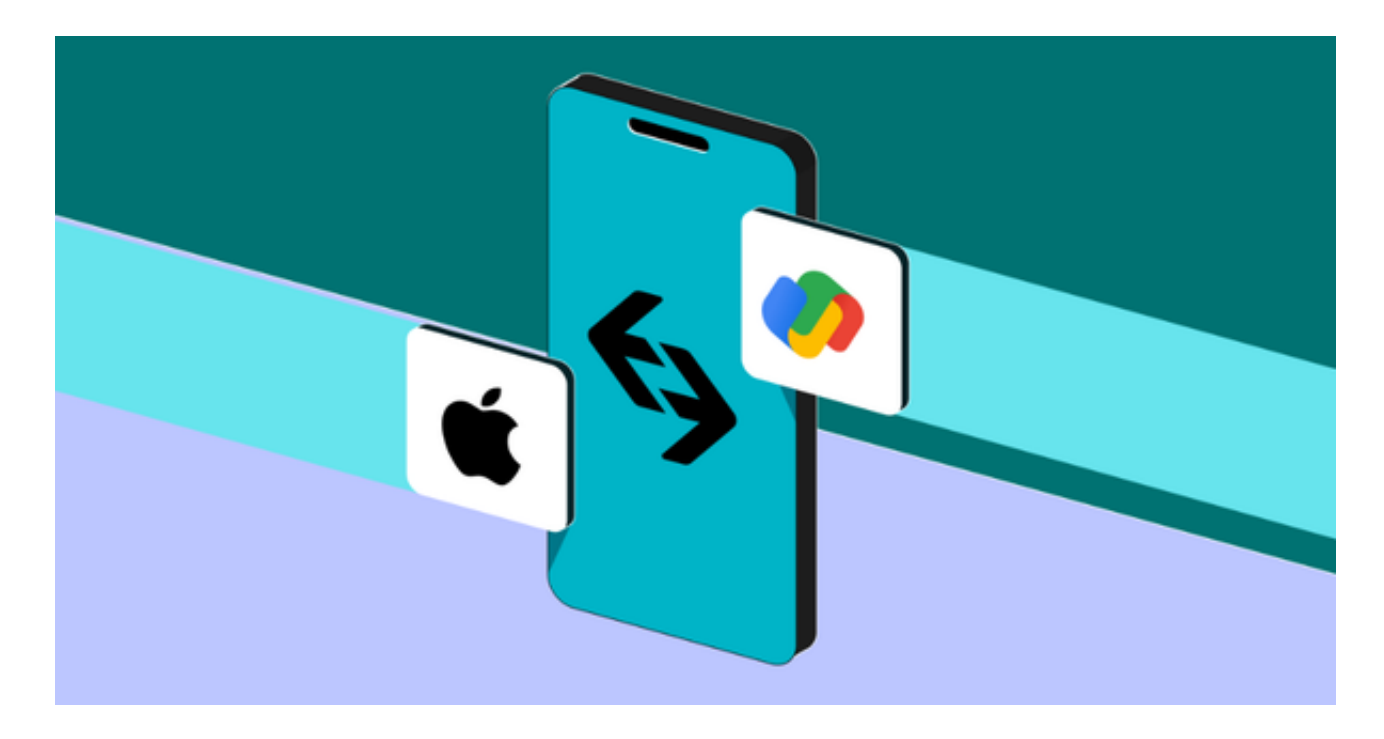

 要进行USDT支付,你需要一个支持USDT的加密货币钱包,如MyEtherWallet、 Trust Wallet, 或Ledger或Trezor等硬件钱包。然后, 您可以将USDT转移到收件 人的钱包地址, 就像其他加密货币交易一样。请记住, 在一些区块链上的交易, 如 以太坊,可能需要以原生货币(如以太币)支付小额费用(gas fee)来处理交易。

 除此以外,还可以去加密货币交易所直接购参与USDT投资交易,比如在手机上下 载Bitget手机APP, BG app是一款优秀的应用程序, 提供了快速、方便的加密货币 购买体验。通过下载该应用程序,您可以使用多种支付方式购买加密货币,并享受 实时的加密货币价格行情和快速交易功能。它同时也注重用户的安全和隐私。

 Bitget成立于2018年,是全球领先的加密货币交易所,其期货交易和复制交易服 务是其主要特色。该交易所在100多个国家和地区为超过800万用户提供服务,并 致力于通过与可信赖的合作伙伴合作,包括传奇阿根廷足球运动员Lionel Messi、 领先的意大利足球队Juventus和官方电子竞技赛事组织者PGL,帮助用户更智能地 交易。根据Coingecko, Bitget目前是前五大期货交易平台和前十大现货交易平台 之一。

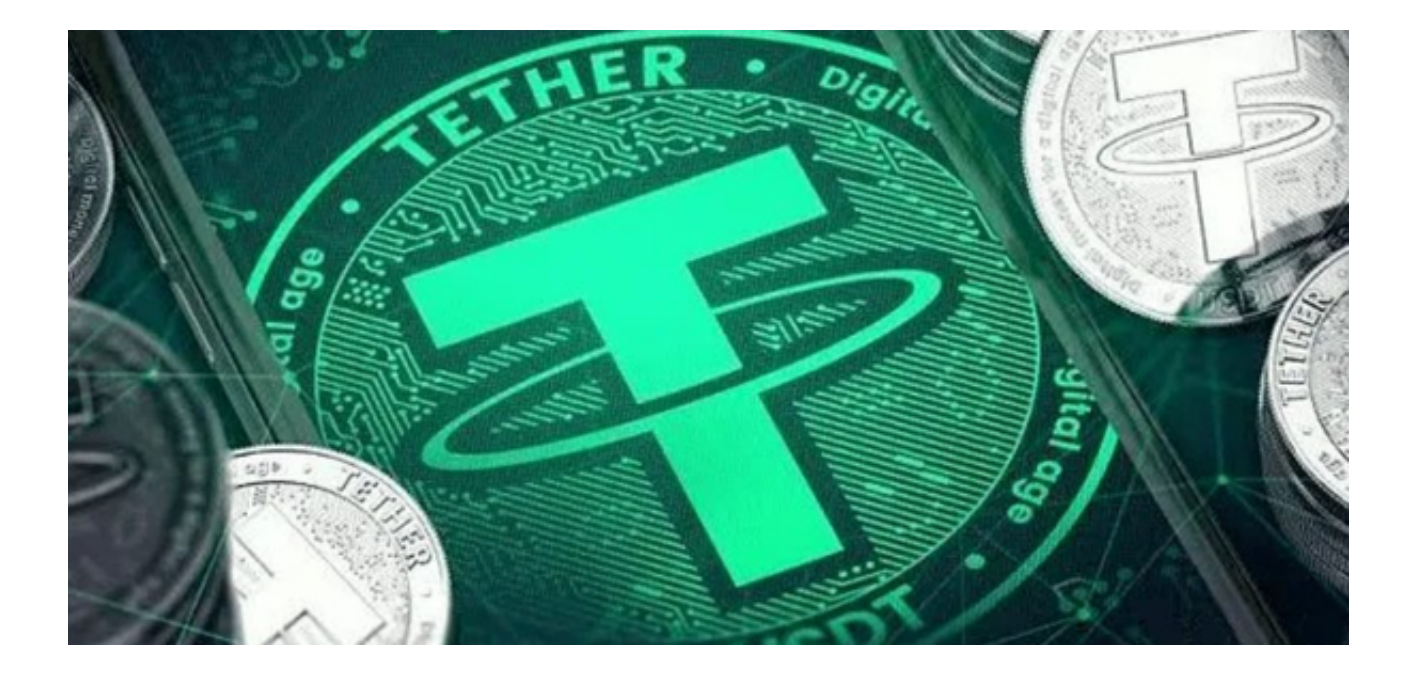

 对于投资者来说,在手机上Bitget新版本APP即可,使用您的手机浏览器打开Bitg et官方网站,在页面底部可以找到APP下载区域,或者直接在搜索引擎中搜索 "bitget app下载" 也能找到下载链接。点击"APP下载"按钮,即可跳转到Bitg et手机App下载页面。在下载页面上您可以选择下载IOS或者Android版本,下载 完成之后,您可以点击"打开"并按照提示进行安装,打开应用程序,按照指示进 行注册或登录,此时,您就可以开始在Bitget的手机App上交易加密货币。

 需要注意的是,从未经过官方授权的第三方网站或应用程序下载Bitget App可能 存在安全风险,请务必从Bitget官方渠道下载App,以确保您的交易和资产安全。